# MANUAL PARA INGRESO DE DECLARACIÓN DE ENERGÍA DIARIA PARA GENERADORES DE BIOENERGÍA

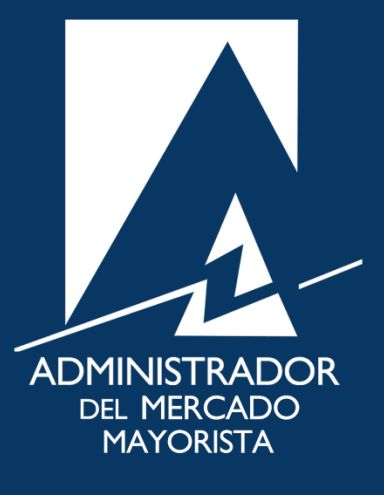

Mayo 2019  $V$ 3.0

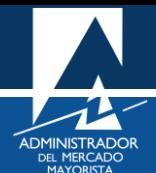

# ÍNDICE

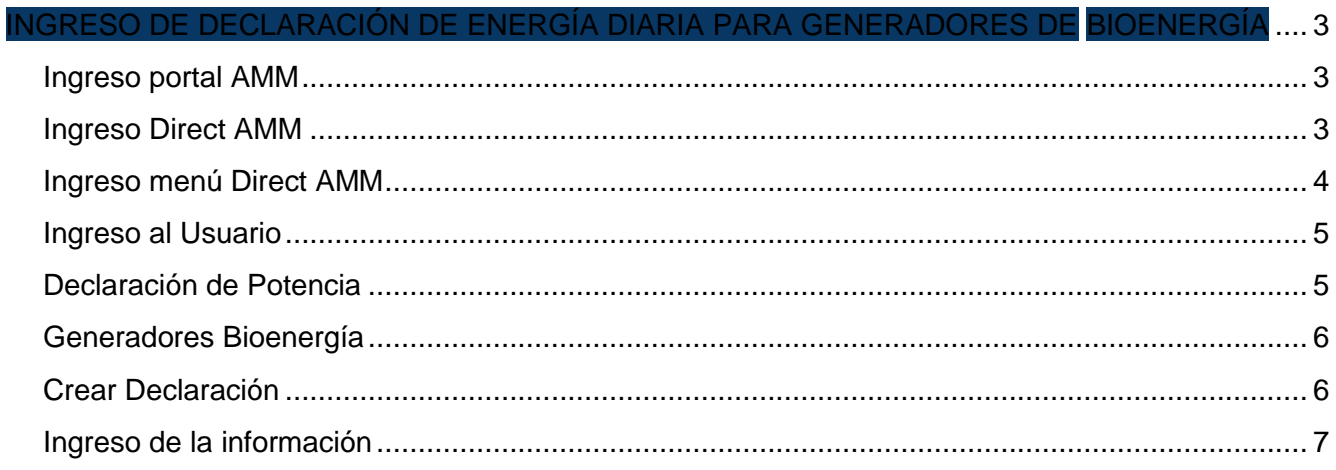

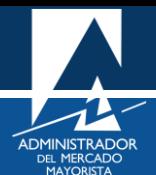

### <span id="page-2-0"></span>INGRESO DE DECLARACIÓN DE ENERGÍA DIARIA PARA GENERADORES DE BIOENERGÍA

El siguiente manual ejemplifica el proceso para la declaración diaria de energía de los generadores de bioenergía.

#### <span id="page-2-1"></span>**Paso No. 1: Ingreso portal AMM**

Ingresar a la página WEB de AMM:

<http://www.amm.org.gt/>

Aparecerá la siguiente pantalla:

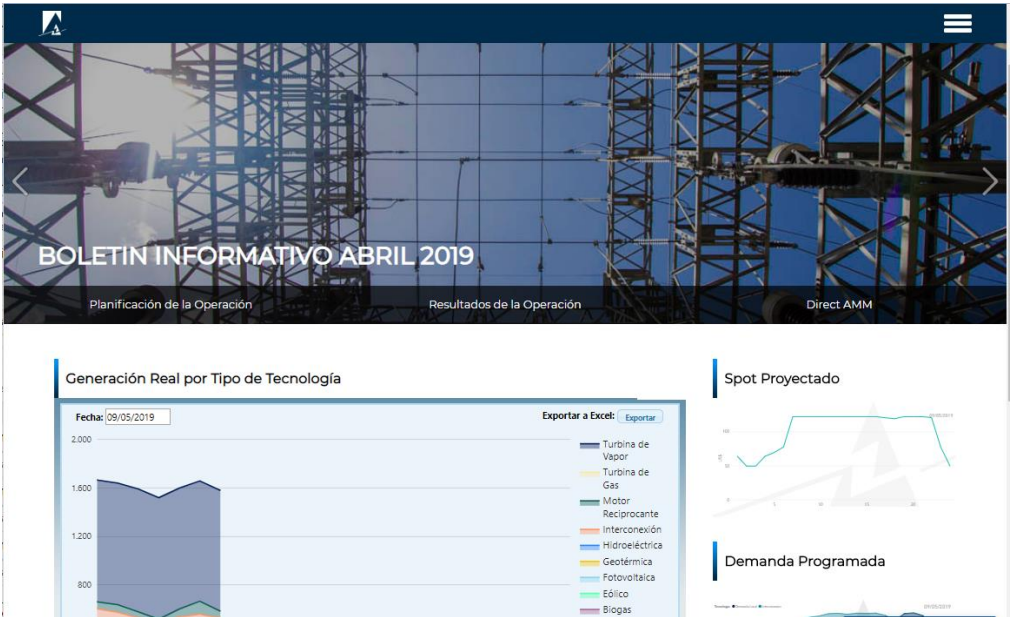

#### <span id="page-2-2"></span>**Paso No. 2: Ingreso Direct AMM**

Presionar el botón **"Direct AMM"**:

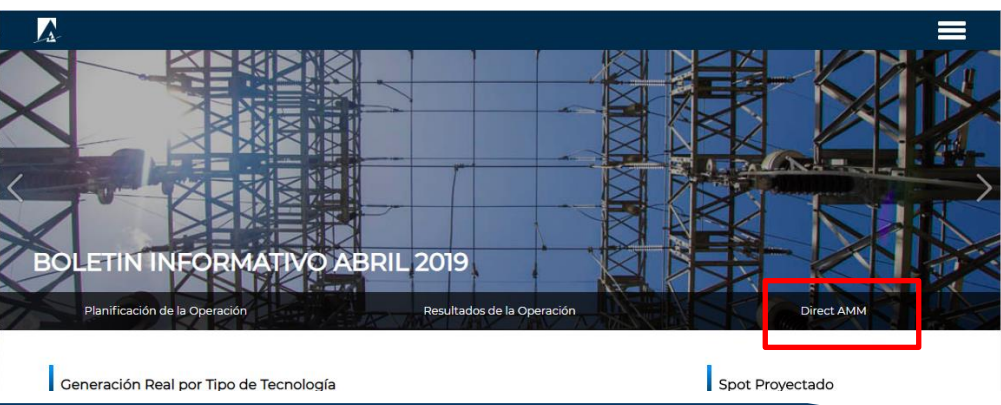

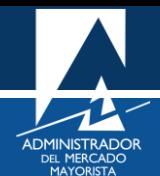

Al ingresar en este enlace, aparecerá la siguiente pantalla:

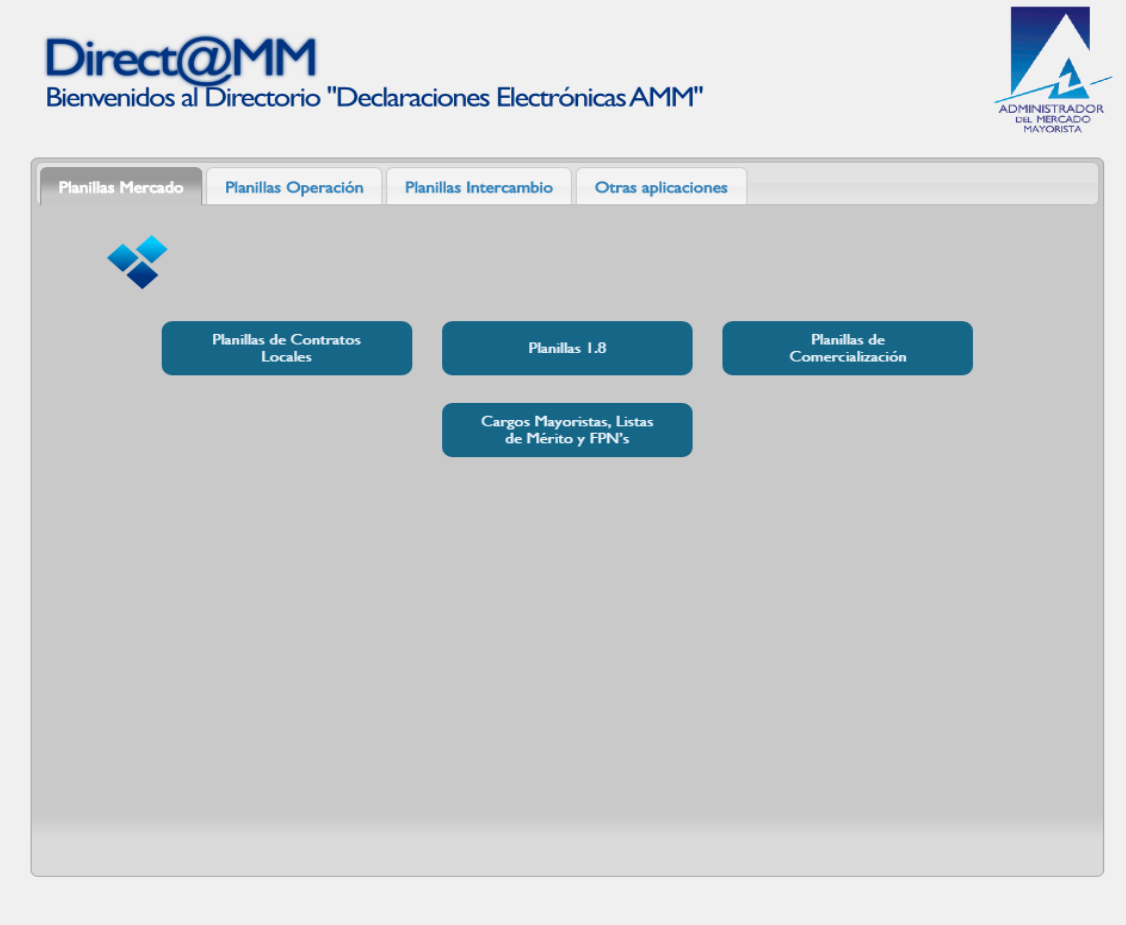

#### <span id="page-3-0"></span>**Paso No. 3: Ingreso menú Direct AMM**

Ingresar al enlace titulado **"Bio Generación"** en la pestaña **"Planillas Operación"**

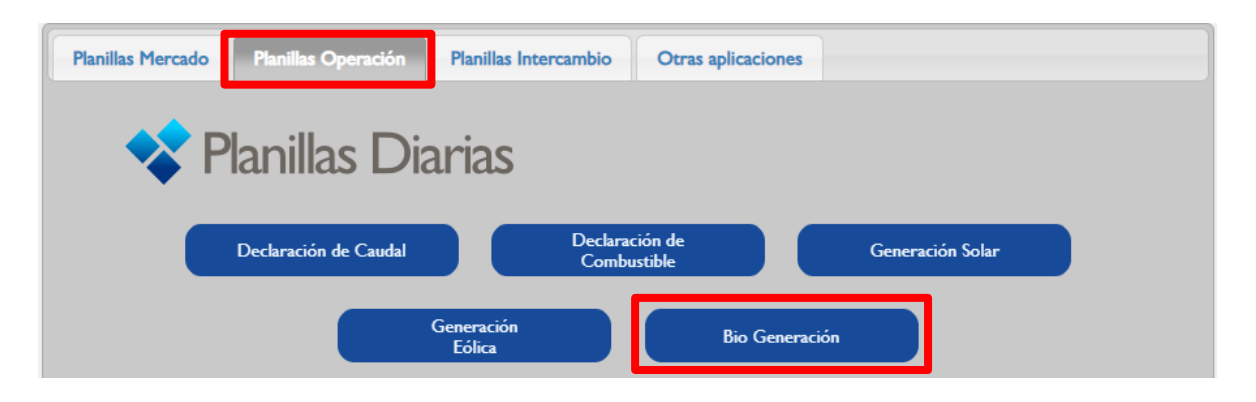

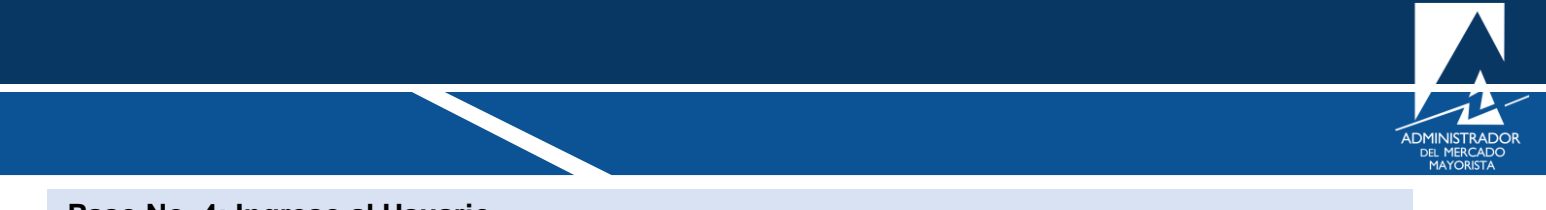

## <span id="page-4-0"></span>**Paso No. 4: Ingreso al Usuario**

Ingresar los datos de Usuario, Contraseña y Soft Token:

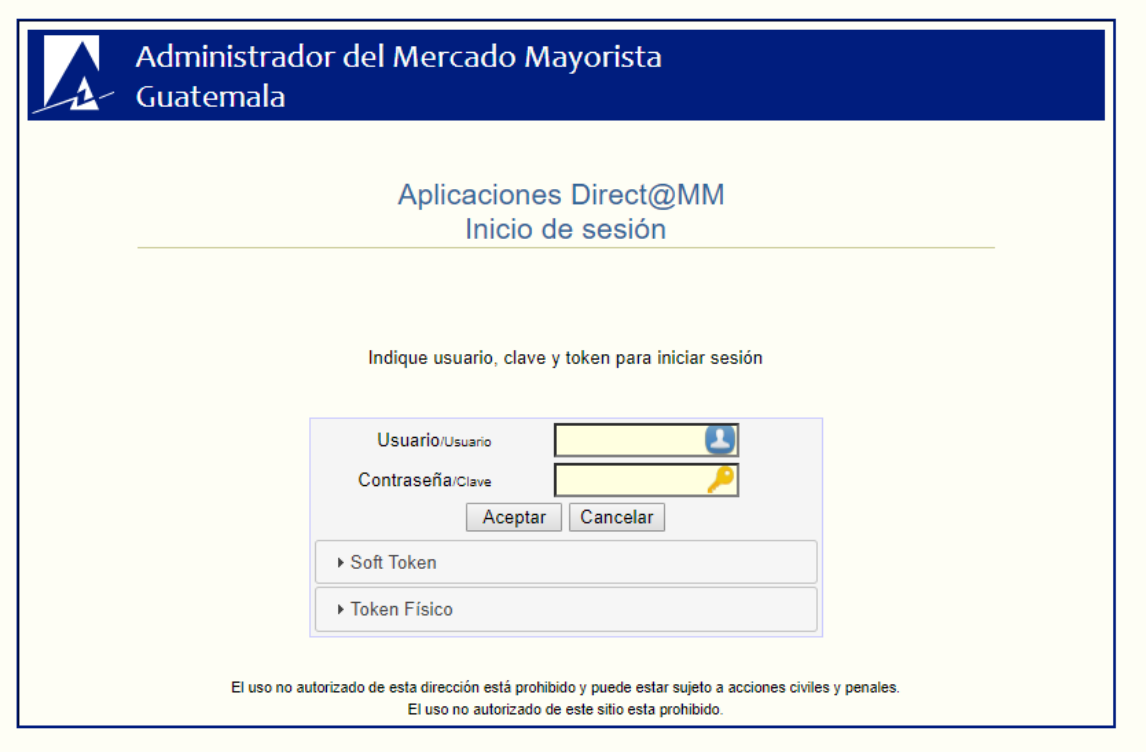

### <span id="page-4-1"></span>**Paso No. 5: Declaración de Potencia**

Seleccionar la pestaña Declaración de Potencia:

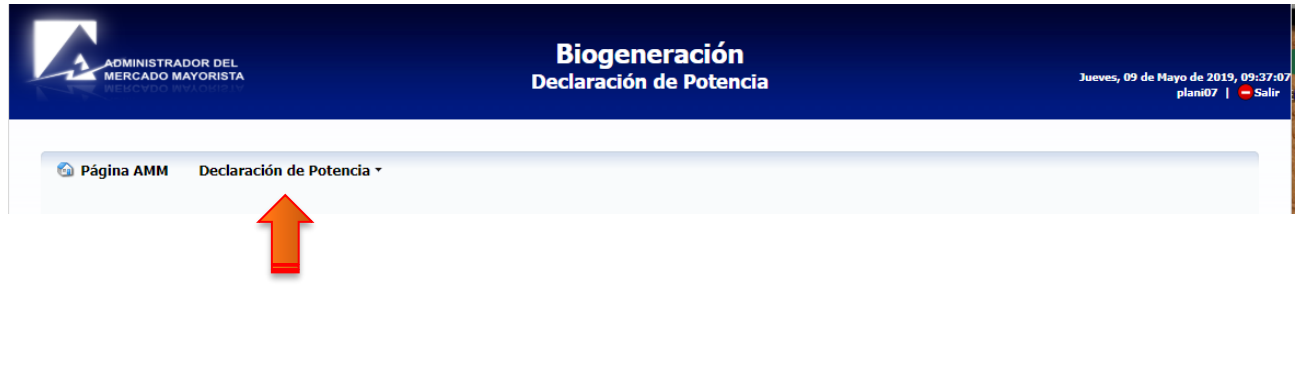

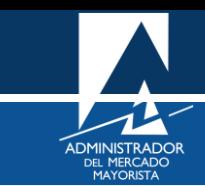

<span id="page-5-0"></span>**Paso No. 6: Generadores Bioenergía**

Seleccionar Generadores Bioenergía:

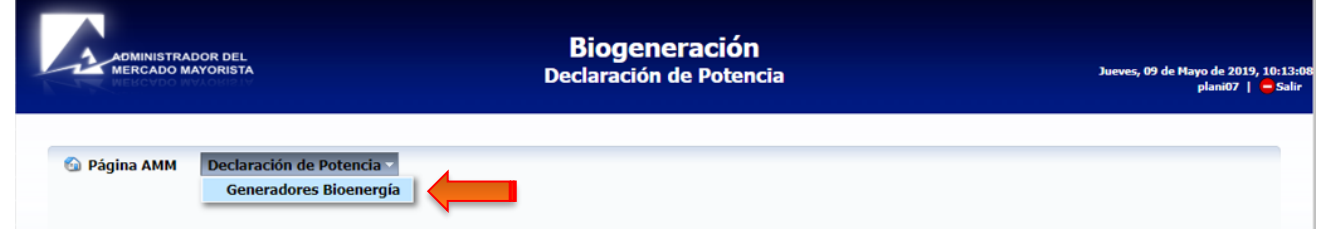

#### <span id="page-5-1"></span>**Paso No. 7: Crear Declaración**

Seleccionar la planta de la cual desea declarar y oprimir "**Crear Declaración**":

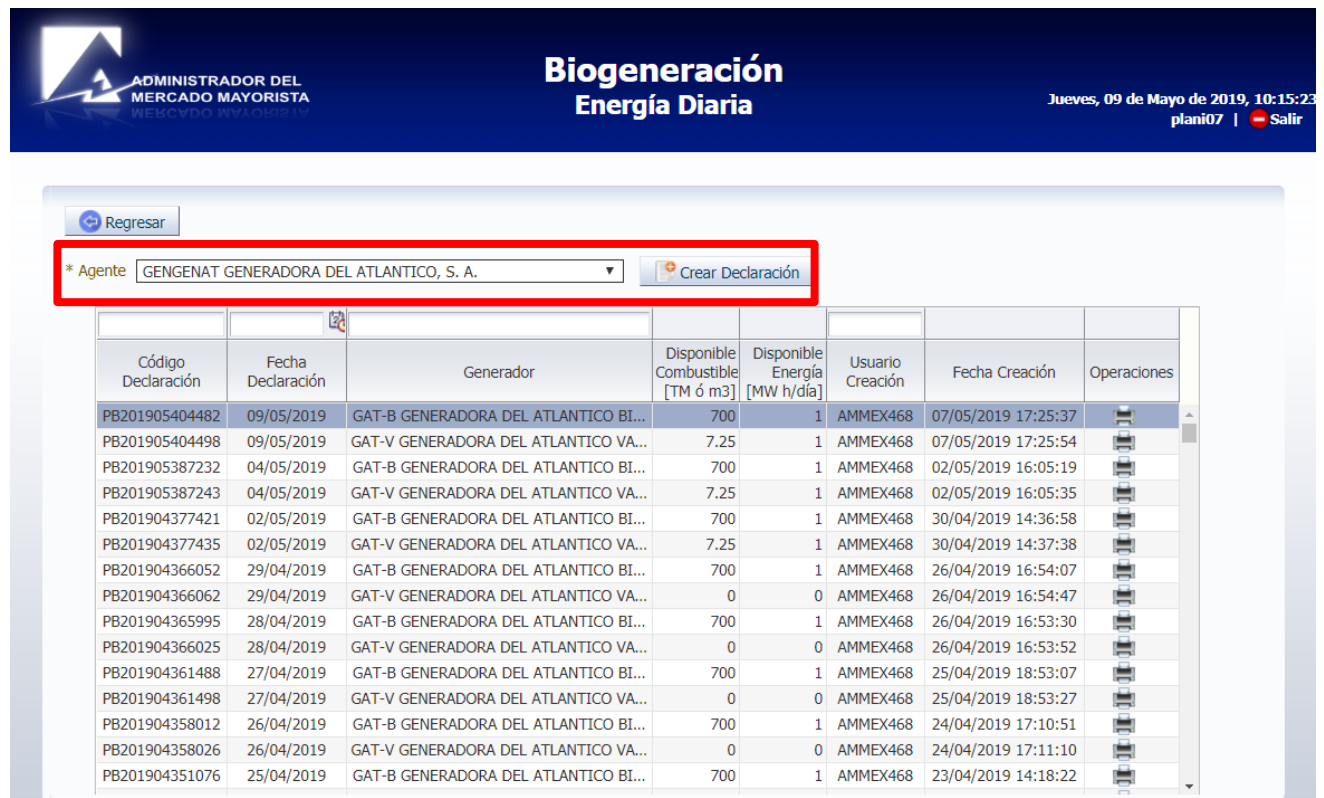

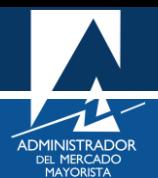

#### <span id="page-6-0"></span>**Paso No. 8: Ingreso de la información**

Seleccione las unidades de la planta que desea declarar e ingrese los valores de biocombustible en [TM] ó [m<sup>3</sup>] y de la energía diaria en [MWh/día]. Grabe y salga.

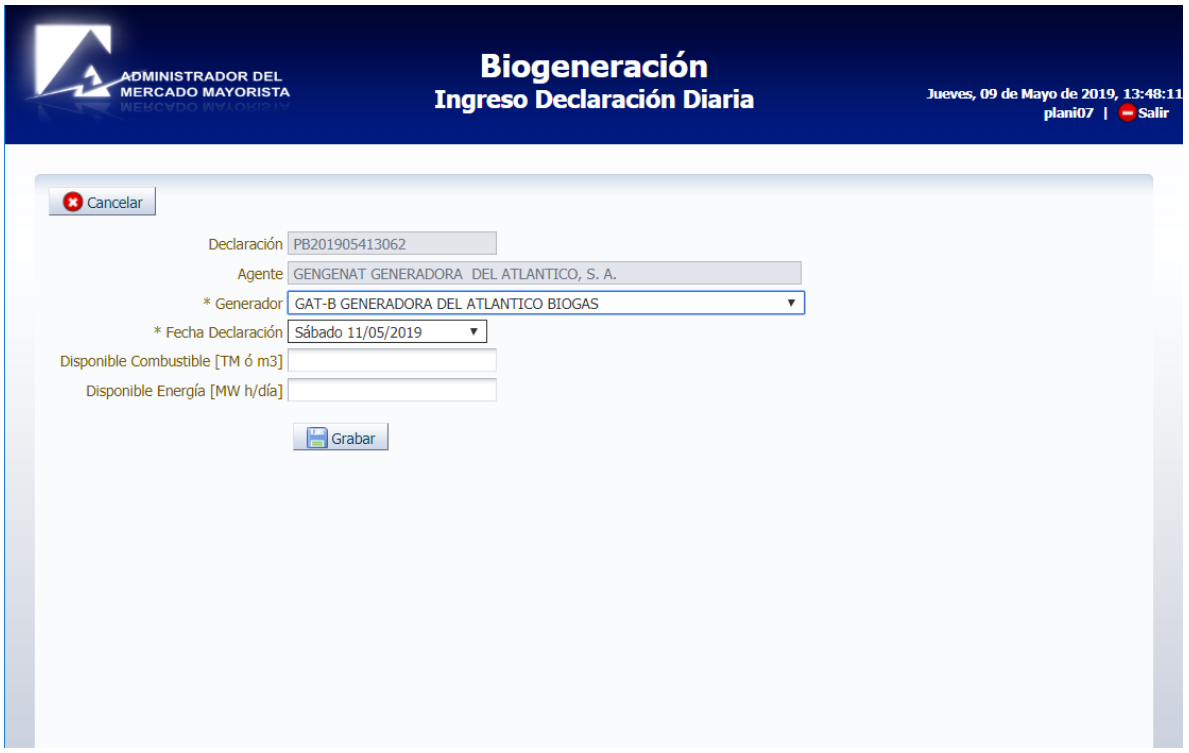

En la pantalla de "Crear Declaración", se guarda un historial de las declaraciones, éstas mismas pueden imprimirse si se desea; si aún se está dentro de los horarios establecidos para la declaración, pueden eliminarse las declaraciones y emitir nuevas. Estas opciones pueden realizarse mediante el ícono de impresión o eliminar en la columna de Operaciones.

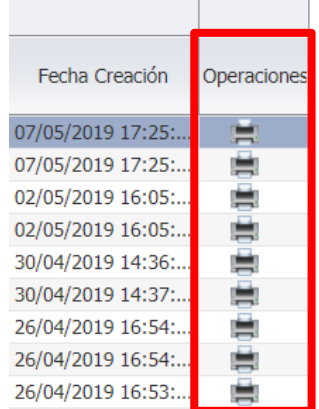

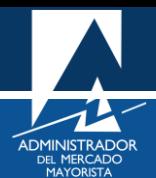

IMPORTANTE: La declaración de energía diaria debe hacerse según los siguientes plazos:

- Entre las 12:00 horas de dos días antes y las 8:30 horas de un día antes de la fecha a declarar. No se permite declaraciones fuera de este horario
- Para las declaraciones de días domingo y lunes, estas se pueden hacer a partir de las 12:00 horas del viernes y hasta las 8:30 horas del día anterior a declarar.

Cualquier duda o comentario puede hacerlas llegar a las siguientes direcciones de correo:

[programaciondiaria@amm.org.](mailto:programaciondiaria@amm.org)gt